# **A Descriptive Title for Interesting Results Obtained In Micro Hematology Perhaps Stretching Over Two Lines in Title Case**

Presenting Author<sup>1</sup>, John D. Doe<sup>1,2</sup>, and Jane Roe<sup>2</sup>

1Department of Biomedical Engineering, University of Blood, City, Country E-mail: p.author@univsound.edu, URL:

2Department of Microfluidics, Wet University, City, Country

# **Introduction**

In this short introduction to your 2-page abstract for Microfluidics for Hematology, you should briefly introduce the context of your study. Describe the aim of the work and mention whether this is an experimental and/or theoretical and/or numerical study. A few references to important prior work in the literature could be given [1,2]. End by highlighting the most important results.

## **Length and Formatting of the A bstract**

An abstract for *Microfluidics for Hematology 2020 Workshop* is limited to two A4 pages with 2-cmmargins on all sides, and written in font size 11 pt.

Abstracts are limited to two pages. If a longer abstract is submitted, the extra pages will be discarded and only the first two pages will be submitted to the scientific committee for review. All abstract will be reviewed by at least two reviewers. This template is an example for the submission. Applying guidelines as described in this paper should guarantee excellent readability of your submitted material.

In terms of contents, the abstract should contain a *Title-Authors-Affiliation* section in the form and style defined by this template, then a section entitled *Introduction* as described above, followed by any number of *main sections*, and ending with two sections entitled *Conclusion* and *References*.

Please make sure figure labels and legends are easily legible. Sometimes, font sizes are inadvertently rescaled when figures or charts are resized. The manuscript that you prepare will be used as it is received. Please make sure that you do not have double images and that all tables and chart lines are heavy and distinguishable.

You should double check that your **final PDF file is A4** before uploading it. Some computers do not convert the page size automatically. Hint: You may need to change your printer default settings. Just printing the PDF from Microsoft Word may not work. To check your page size, in Acrobat under Preferences >Page Display >Page Content and Information; click the box labeled "Always show document page size". This will display the PDF page size for your document so you may confirm the page size is correct.

## **A Third Section Headline**

Your PDF will be reproduced exactly as it is submitted, so please make sure your text has been proofread with care. All figures should be placed as close as possible to where they are mentioned.

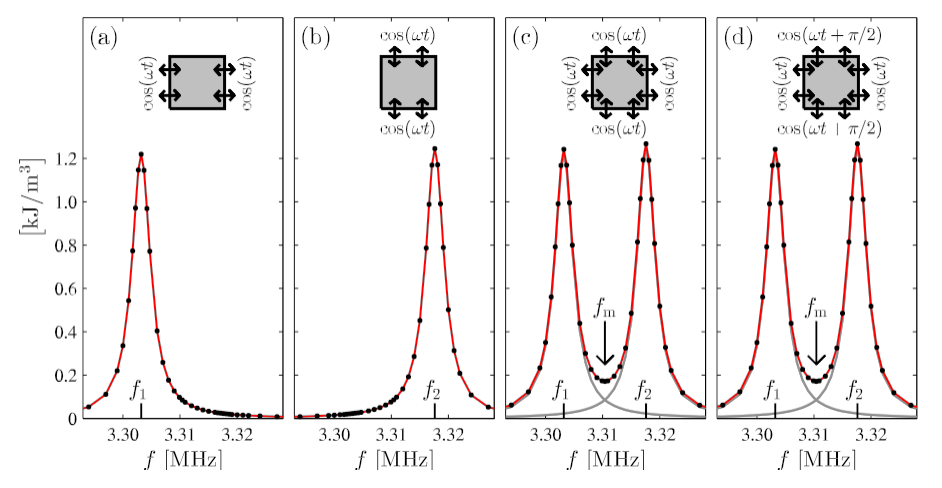

**Figure 1:** Perhaps you want the caption to the right of the figure, then follow the setup defined here. Note that the font size of the caption 10 pt, which is smaller than the 11 pt of the main test. (a) Description of the first sub-figure. (b) The next sub-figure. (c) The third subfigure. (d) Last but not least, the fourth sub-figure.

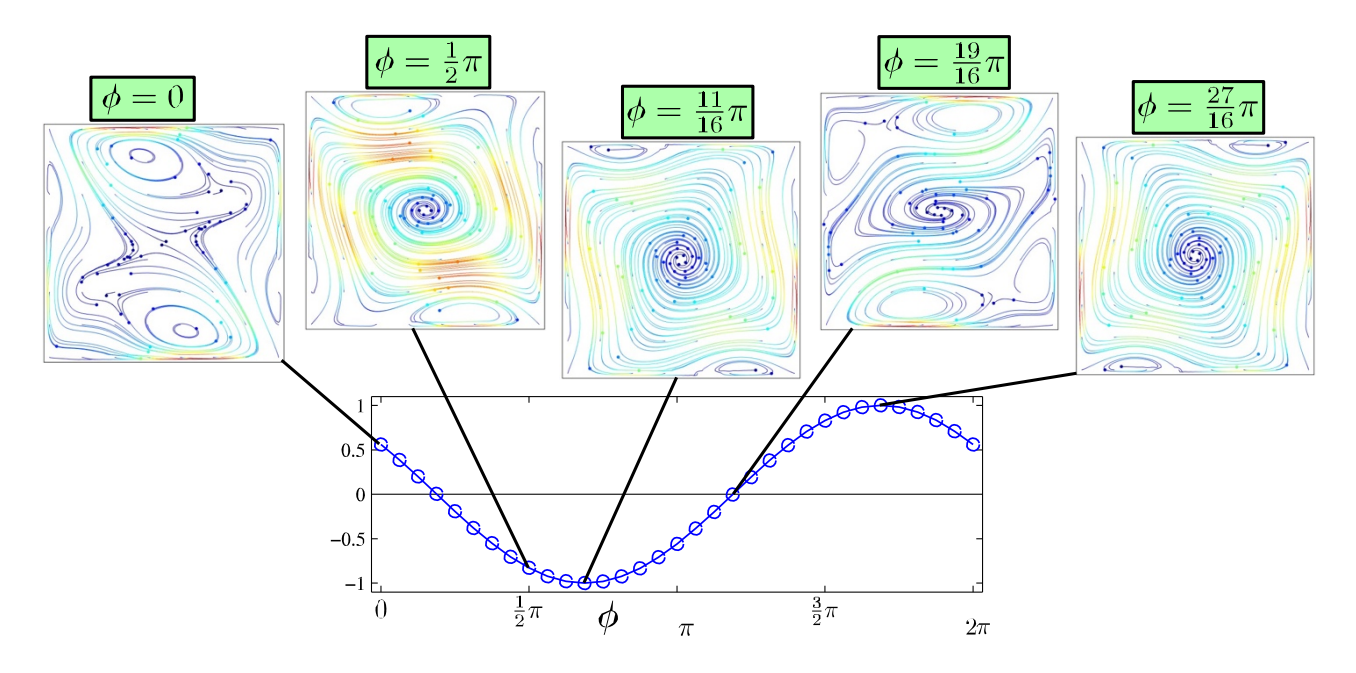

**Figure** 2: This is an example of a figure, which covers the entire width of the page, and which has the figure caption underneath. If you prefer this, then follow the set-up defined here.

Please use Times New Roman throughout the entire manuscript, including title, authors, affiliation, headers, sub-headers, figure captions, table headings, and references. To achieve a uniform look across all papers, the format in this sample should be used. Refer to Figure 3.

#### **A Fourth Section Headline**

Digital images, e.g., schematic drawings, photos, micrographs, etc., should have a resolution of at least 600 dpi. Each figure should be accompanied by a numbered caption. Do not use very thin lines (hairline rule) in any of your Illustrations, Figures, Charts and Tables. All lines need to be 0.5 pt or larger. Shading is permitted. Scanned copies of photos are not permitted.

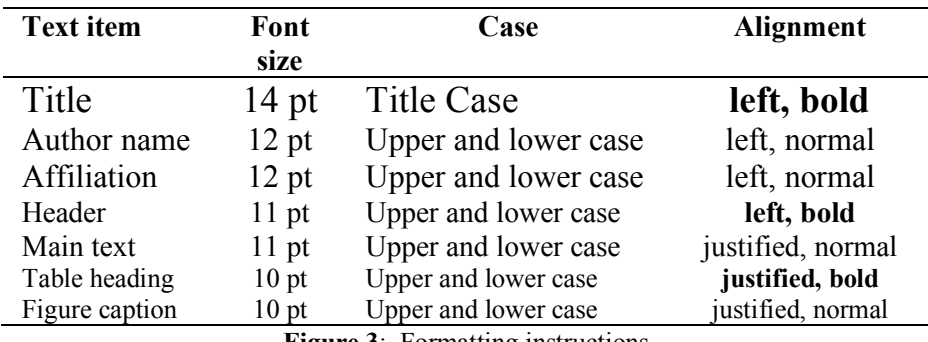

**Figure 3**: Formatting instructions

#### **Conclusion**

We have found some amazing results, which we are looking forward to presenting for the international micro hematology community at *Microfluidics for Hematology* 2020 at University of Illinois at Chicago, Chicago, Illinois, United States on April 6 – 7, 2020.

#### **References**

[1] P. Author, O. Coauthor, and A. Coauthor. Journal Name **12**, 4617-4627 (2012). [2] O. Coauthor and A. Coauthor. Another Journal **324**, 461-512 (2014).

[3] P. Author. *A book title*, Publishing Company (Publishing City, 2015).

[4] A. Coauthor. *Procs. pp. 124-127, Some International Conference*, Conference City, 1 - 6 July 2014.